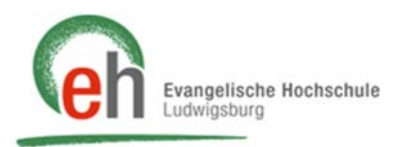

 $aa<sub>hh</sub>$ 

 $bb_{cr}$  $cc$ <sub>dd</sub>

## Anleitung Papierkorb

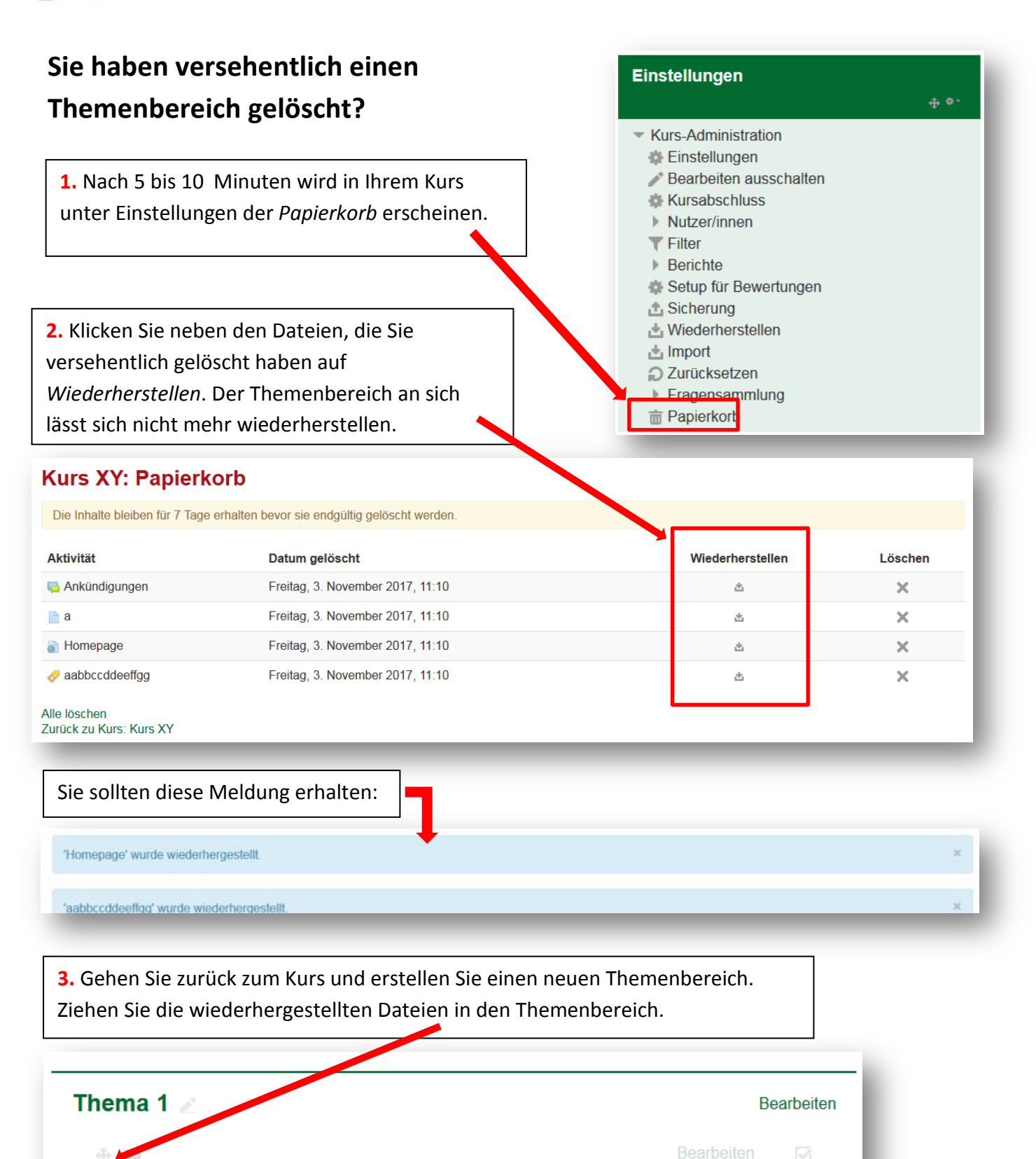

 $\boxdot$ 

**Bearbeiten**